#### CSCE 313-200 CSCE 313-200 <u>Introduction to Computer Systems</u><br>Spring 2024 Spring 2024

1

#### **Synchronization IV**

Dmitri Loguinov **Texas A&M University** 

February 16, 2024

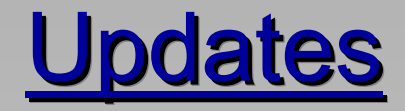

#### divide by elapsed time

- How to print statistics every 2 seconds?
	- ━Separate *stats* thread
	- ━ Your wakeup time may be 2.1, 2.5, or 3 seconds apart!
- Make sure to print correct values
	- ━**- Printf recommended for progress report**
	- ━Exit room ID when found, distance from rover, steps taken
- Win32 processes max out at ~1400 threads
- Can set thread stack size to 65,536 bytes:
	- ━– Project Properties→Linker→System→Stack Reserve Size
	- ━ Win32: this allows up to 6000 threads, x64: limited by RAM
- All robots initially in the same room with the rover
	- ━Check discovered set D before dropping initial room into U

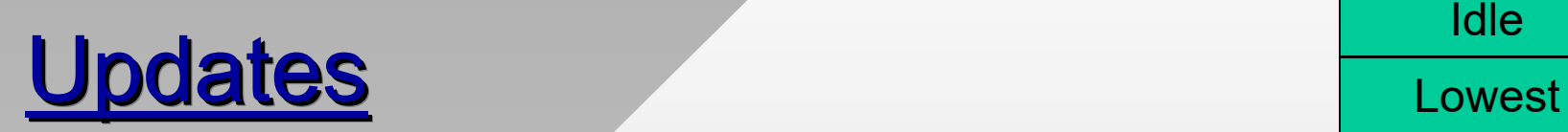

- Priorities
	- ━ Thread priority is based on a combination of two things: process priority class and thread priority level within that class

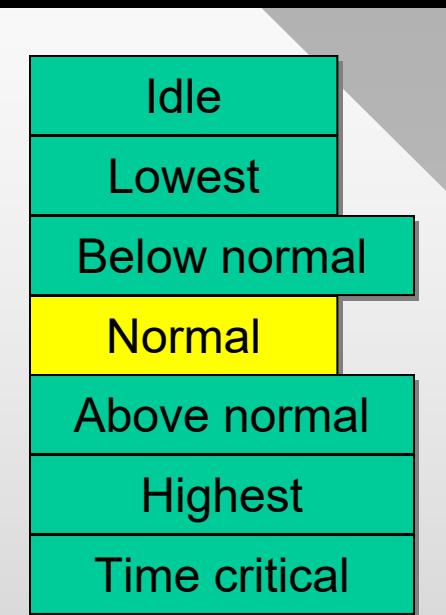

- ━SetPriorityClass() and SetThreadPriority()
- When running a massive amount of threads
	- ━Set priority of search threads to idle, stats to above normal
- CPU affinity
	- ━CPU restrictions expressed as bit masks
	- ━SetProcessAffinityMask(), SetThreadAffinityMask()
- How to set mask to include only CPU 0 and 4?
	- ━UINT64 mask = 1 + (1 << 4)

# Homework #1 (Extra Credit)

- Monster randomly rampages in the cave
	- ━– Eats flybots it can find, jams message transmission
	- ━ Monster caves numbered 1000 and above, only planets 6-7
- If flybot is eaten
	- ━ ReadFile/WriteFile block forever or return errors
	- ━ Must re-insert the room where this happened back at the front of the queue and quit thread that experienced this condition
- Jammed transmission
	- ━ Bogus status, truncated messages, or non-integer number of NodeTuple64s in the response
	- ━ Discard invalid response and retry the room in same thread
- •Sending robots to invalid room crashes CC.exe

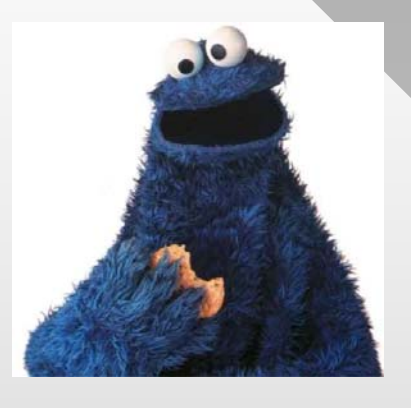

# Homework #1 (Extra Credit)

- • Non-blocking pipes with ReadFile/WriteFile
	- ━ Approach below is asynchronous, but not truly overlapped as it keeps only one pending request to the handle
	- ━We'll see another version when dealing with file I/O

```
// simple approach to catching timeouts
pipe = CreateFile (..., FILE_ATTRIBUTE_NORMAL|FILE_FLAG_OVERLAPPED, ...);
OVERLAPPED ol; // memset ol to zero
bRet = ReadFile (pipe, ..., NULL, &ol); // does not return bytesRead
// if bRet is FALSE, check if GetLastError() equals ERROR_IO_PENDING
// if so, ignore the error, continue; otherwise, terminate thread
bRet = WaitForSingleObject (pipe, timeout);
// bRet could be WAIT_TIMEOUT, WAIT_OBJECT_0, or some error
// if successful, obtain the # of bytes read:
GetOverlappedResult (pipe, &ol, ...);
```
• What's a good timeout value?

- Producer-consumer is the most frequently encountered synchronization problem in programming ━ Will be solved using semaphores and mutexes
- Start with the unbounded version

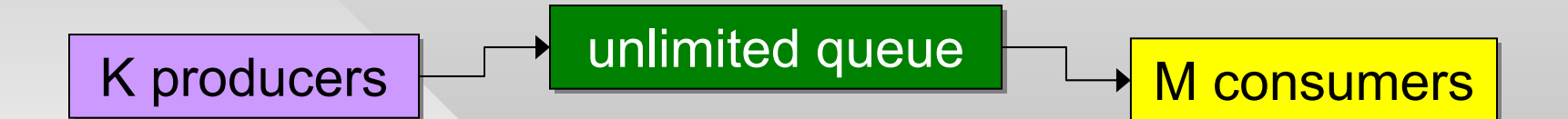

- Producer threads create new items and deposit them into the shared buffer/queue
	- ━Consumer threads read from the buffer and process them
- Note that in some applications the same thread may act as producer and consumer at different times
	- ━This is the case in homework #1

• Several attempts to create a solution

━ PC v1.0

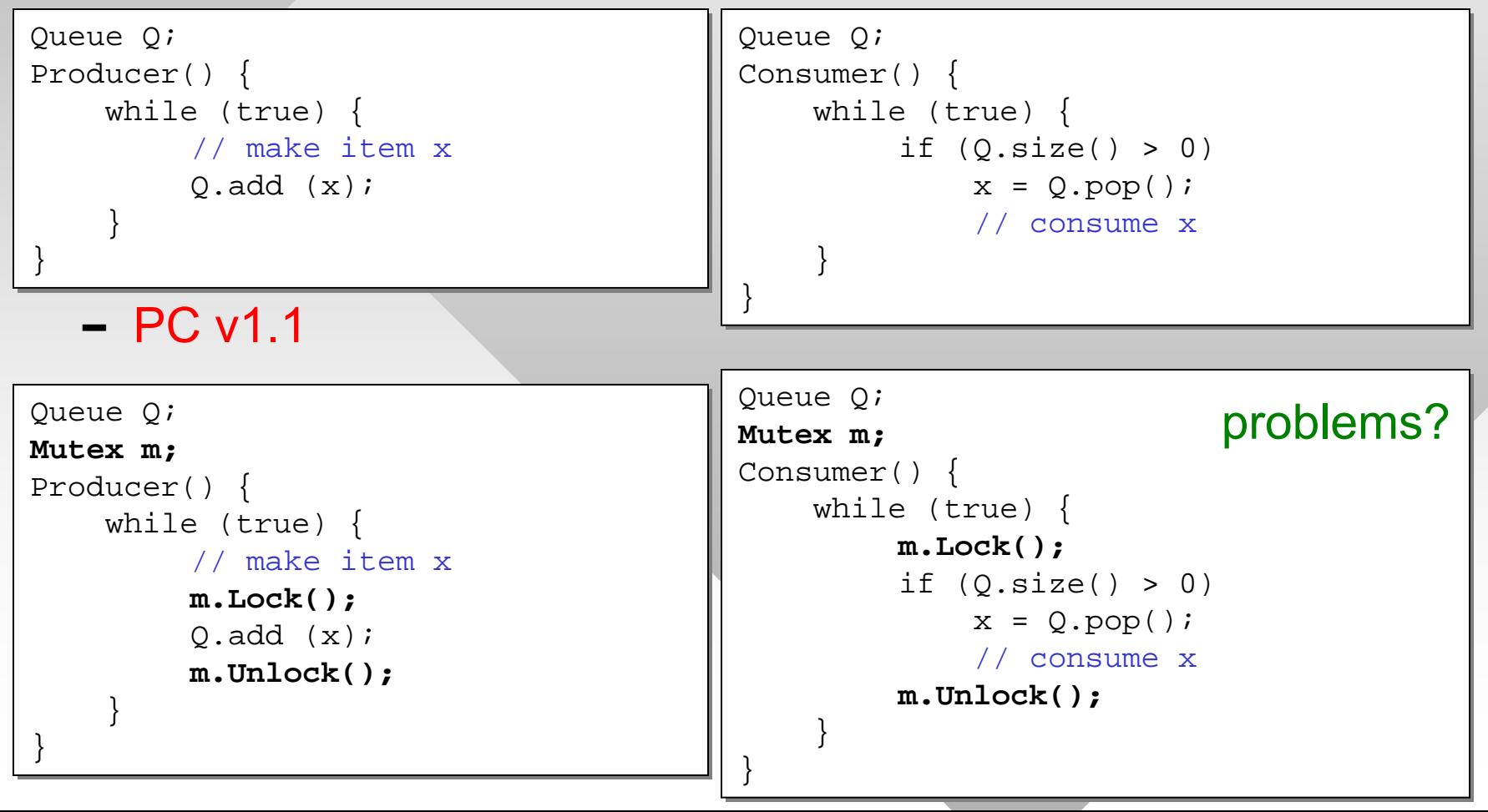

- Ver 1.0 crashes on access to shared queue if used by multiple threads
- Ver 1.1 busy-spins waiting for queue to be non-empty

}

}

• Idea: assign a counting semaphore to control how many threads may attempt to read from the Q

```
━ PC v1.2
Queue Q;
Queue Q;
Mutex m;
Semaphore sema = {0, 
∞};
Semaphore sema = {0, 
∞};
Producer() {
Producer() {
        while (true) {
while (true) {
                 // make item x
// make item x
                 m.Lock();
m.Lock();
                 Q.add (x);
Q.add (x);
                 sema.Release();
sema.Release();
                 m.Unlock();
m.Unlock();
        }
       }
```
}

```
Queue Q;
Queue Q;
Mutex m;
Semaphore sema = {0, 
∞};
Semaphore sema = {0, 
∞};
Consumer() {
Consumer() {
       while (true) {
while (true) {
                 sema.Wait ();
sema.Wait ();
                 m.Lock();
m.Lock();
                 // no need to check Q.size
// no need to check Q.size
                 x = Q.pop();
x = Q.pop();
                 m.Unlock();
m.Unlock();
                 // consume x outside 
// consume x outside 
                 // the critical section
// the critical section
        }
       }
                                                   problems?
```
- Ver 1.2 releases consumer on semaphore, which then gets immediately blocked on mutex; not efficient
	- ━ PC v1.3

```
Queue Q;
Queue Q;
Mutex m;
Semaphore sema = \{0, \infty\};
Producer() {
Producer() {
       while (true) {
while (true) {
                 // make item x
// make item x
                m.Lock();
m.Lock();
                 Q.add (x);
Q.add (x);
                m.Unlock();
m.Unlock();
                 sema.Release();
sema.Release();
        }
}
       }
}
```

```
Queue Q;
Queue Q;
Mutex m;
Semaphore sema = \{0, \infty\};
Consumer() {
Consumer() {
       while (true) {
while (true) {
                 sema.Wait ();
sema.Wait ();
                m.Lock();
m.Lock();
                 // no need to check Q.size
// no need to check Q.size
                 x = Q.pop();
x = Q.pop();
                m.Unlock();
m.Unlock();
                 // consume x outside 
// consume x outside 
                 // the critical section
// the critical section
        }
       }
```
• What if N items are produced in each iteration?

}

- If producer is bursty (i.e., generates many items at once), then ver 1.3 is also inefficient
	- ━ PC v1.4

}

```
Queue Q;
Queue Q;
Mutex m;
Semaphore sema = \{0, \infty\};
Producer() {
Producer() {
        while (true) {
while (true) {
                 // make x[0],..., x[N-1]
// make x[0],..., x[N-1]
                 m.Lock();
m.Lock();
                 for (i = 0; i < N; i++)
for (i = 0; i < N; i++)
                         Q.add (x[i]);
Q.add (x[i]);
                 m.Unlock();
m.Unlock();
                 // Windows allows batch
// Windows allows batch
                 // release
// release
                 sema.Release(N);
sema.Release(N);
        }
       }
```

```
Queue Q;
Queue Q;
Mutex m;
Semaphore sema = \{0, \infty\};
Consumer() {
Consumer() {
       while (true) {
while (true) {
                 sema.Wait ();
sema.Wait ();
                 m.Lock();
m.Lock();
                 // no need to check Q.size
// no need to check Q.size
                 x = Q.pop();
x = Q.pop();
                 m.Unlock();
m.Unlock();
                 // consume x outside 
// consume x outside 
                 // the critical section
// the critical section
        }
}
       }
}
```
## Homework #1

}

}

•Multi-threaded search algorithm (rough idea)

```
Mutex m; // not locked initially
Mutex m; // not locked initially
Semaphore sema = {0, nMax}; // how to choose nMax?
Semaphore sema = {0, nMax}; // how to choose nMax?
Search::Run (...) // each thread runs this
Search::Run (...) // each thread runs this
{
       while (true) {
while (true) {
                  // consumer starts here ----------
// consumer starts here ----------
                  sema.Wait ();
sema.Wait ();
                  m.Lock();
m.Lock();
                  x = U->pop();
x = U->pop();
                  m.Unlock();
m.Unlock();
                  // contact the robot and obtain x's neighbors
// contact the robot and obtain x's neighbors
                  // producer starts here -------------
// producer starts here -------------
                  counter = 0; // local variable that counts new neighbors
counter = 0; // local variable that counts new neighbors
                  m.Lock();
m.Lock();
                  for (each y = neighbor of x)
for (each y = neighbor of x)
                          if (D->CheckAdd(y) == false)
if (D->CheckAdd(y) == false)
                                    U->add (y);
U->add (y);
                                    counter ++;
counter ++;
                  m.Unlock();
m.Unlock();
                  sema.Release(counter);
sema.Release(counter);
       }
{
       }
                                                                                                         how does this terminate?
```
# Homework #1

•How about this:

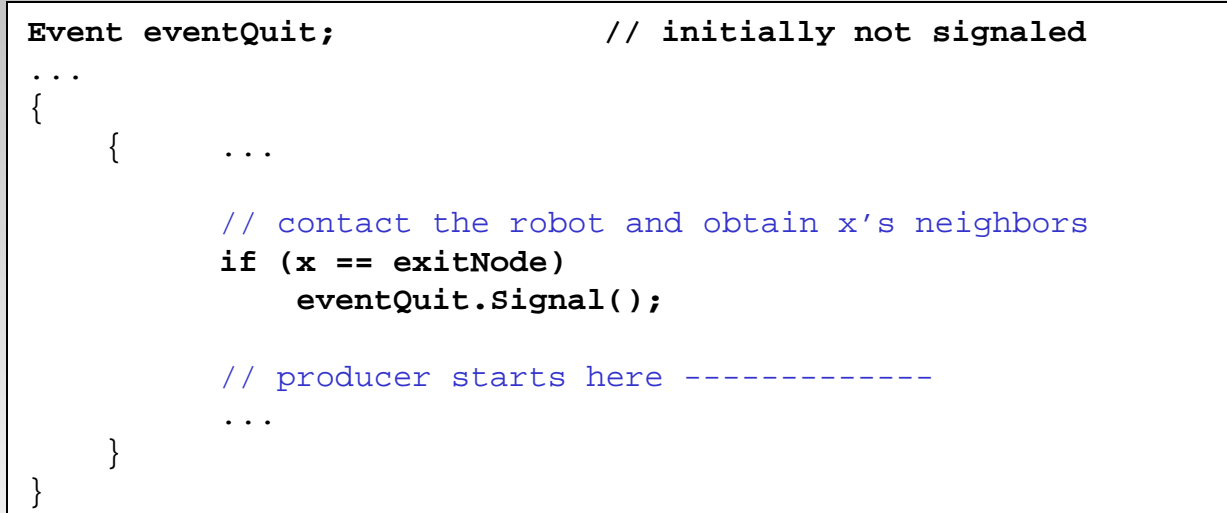

- • Other conditions when we can signal termination?
	- ━ U is empty and no more deposits into it are possible
- How to react to eventQuit?
	- ━ Near the end, most threads will be blocked on semaphore

# Homework #1

- • In order to wait on two objects (i.e., semaphore and event), we need
	- ━ bWaitAll = false means any of the handles can wake up this thread
	- ━- Otherwise, all handles must be simulataneously ready

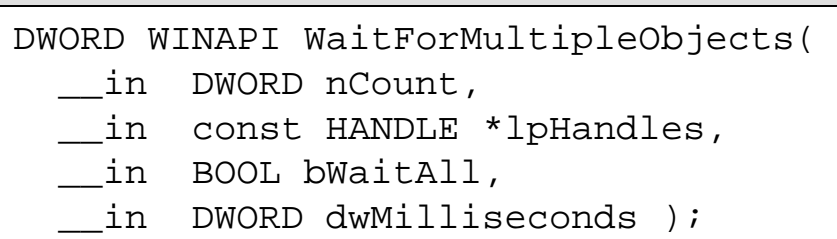

- When handle 1pHandles[k] is triggered, this function returns WAIT\_OBJECT\_0 + k
- The order of handles in the array is important!
	- ━ $-$  If multiple handles are simultaneously in the signaled state, the return value indicates the first of them

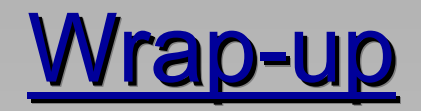

#### should the event be manual or auto?

#### •More complete version:

```
Mutex m; // not locked initially
Mutex m; // not locked initially
Semaphore sema = {0, nMax}; 
Semaphore sema = {0, nMax}; 
Event eventQuit; // signaled to quit
Event eventQuit; // signaled to quit
int activeThreads = 0; // shared 
int activeThreads = 0; // shared 
Search::Run(...) {
Search::Run(...) {
       while (true) {
while (true) {
                // need to quit or work?
// need to quit or work?
                if (WaitAny (eventQuit, sema) 
if (WaitAny (eventQuit, sema) 
                                                           == eventQuit) 
== eventQuit)
                           break;
break;
               m.Lock();
m.Lock();
               x = U->pop(); 
x = U->pop(); 
               activeThreads ++;
activeThreads ++;
               m.Unlock();
m.Unlock();
                // check if x is the exit
// check if x is the exit
                if (x == exitNode)
if (x == exitNode)
                       eventQuit.Signal();
eventQuit.Signal();
                       continue;
continue;
```

```
int counter = 0; // local var
int counter = 0; // local var
// deposit neighbors ----------
// deposit neighbors ----------
m.Lock();
m.Lock();
for (each y = neighbor of x)
for (each y = neighbor of x)
        if (D->CheckAdd (y) == false)
if (D->CheckAdd (y) == false)
                    U->add (y);
U->add (y);
                    counter ++;
activeThreads --;
activeThreads --;
if (U->size() == 0 &&
if (U->size() == 0 &&
                      activeThreads == 0)
activeThreads == 0)
        eventQuit.Signal();
eventQuit.Signal();
m.Unlock();
m.Unlock();
if (counter > 0)
if (counter > 0)
        sema.Release(counter);
sema.Release(counter);
```
- How to count *running* threads?
	- ━ Printouts must include both running and active threads

}

}

}